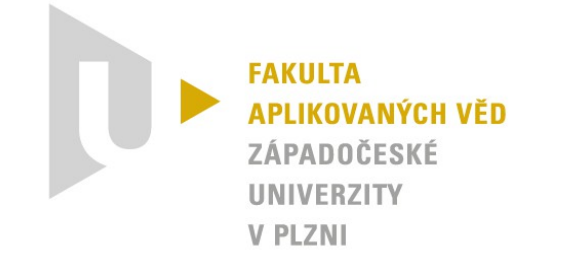

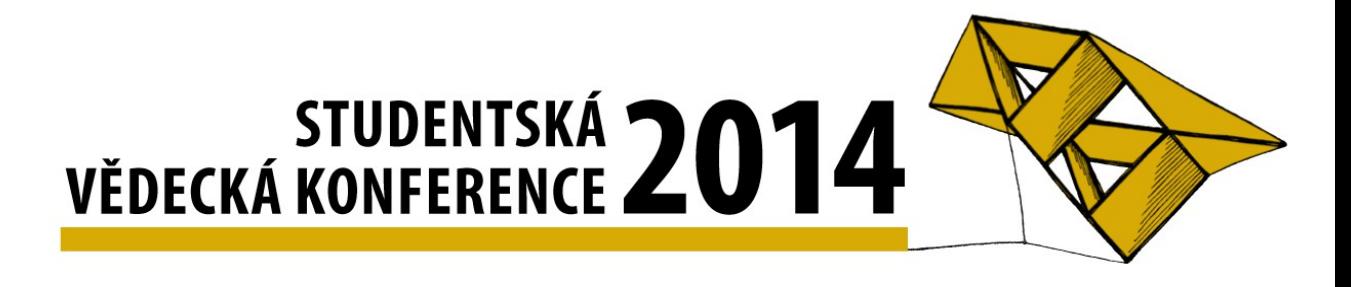

# Webový portál pro demonstraci skriptů psaných v Pythonu

Antonín Neumann, 2014

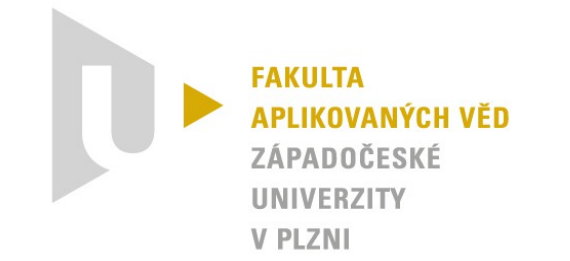

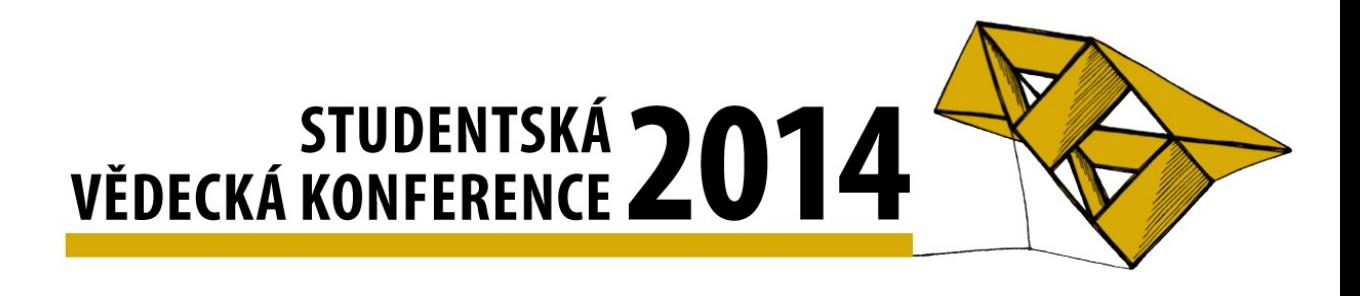

## Co je Masscom

- MAnager of Script for Scientific COMputation

#### **Motivace**

- snadná ukázka práce knihovny SfePy
	- · řešení PDR metodou konečných prvků

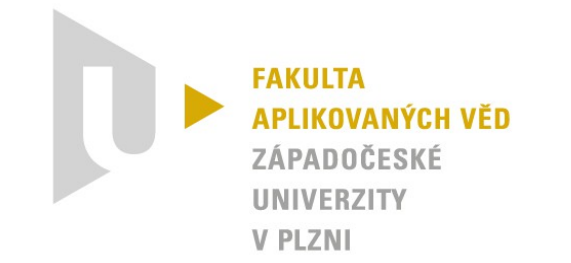

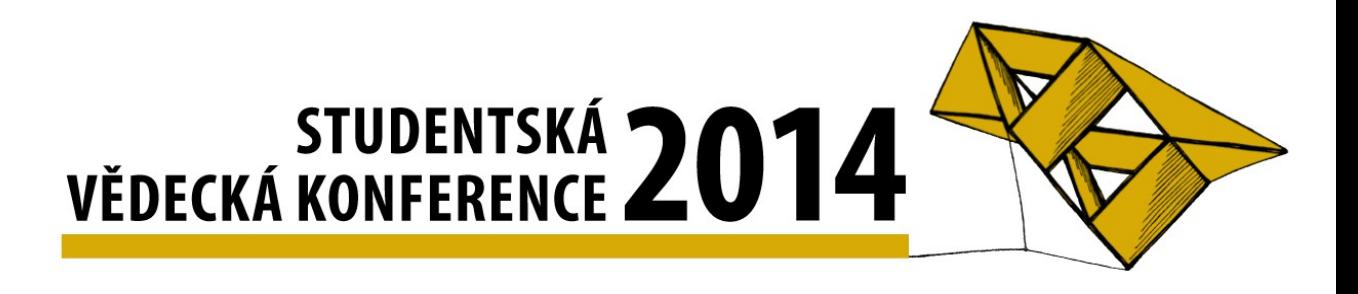

## Návrh databáze

- obecný model (problem, script)
- ORM (Doctrine 2, Doctrine data fixtures)

# Návrh aplikace

- Symfony2
- FOSUserBundle
- Twig

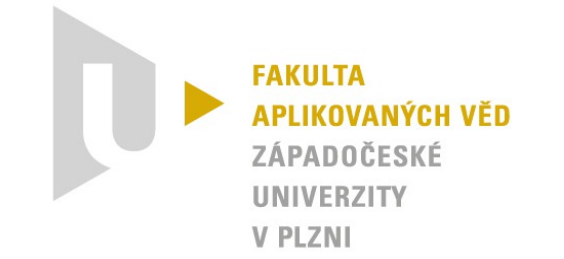

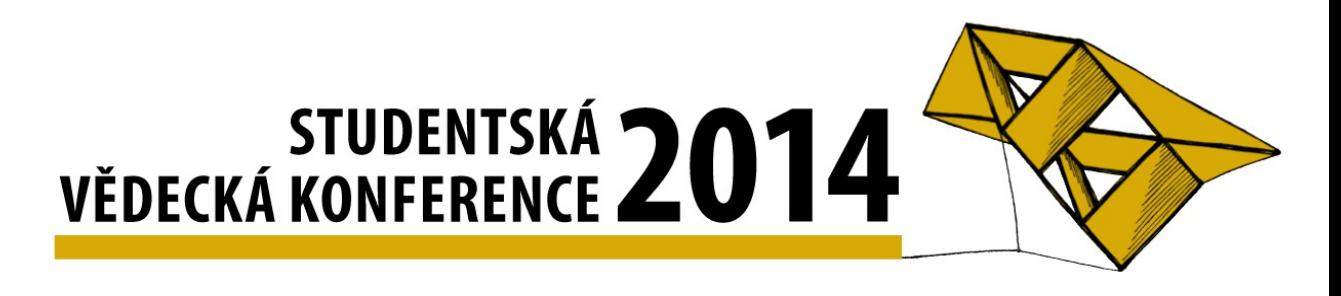

# Definice problému

- XML vs YAML (JSON)
- parsování XML na HTML forms
- generování a spuštění výpočtu
	- problém s SSH  $\rightarrow$  rozšíření entity script
- Vizualizace výsledků

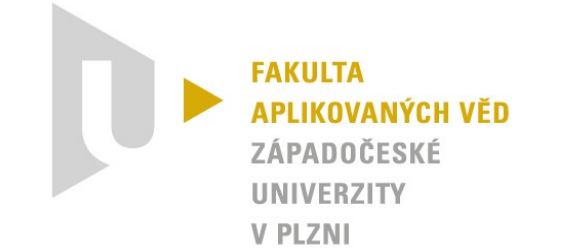

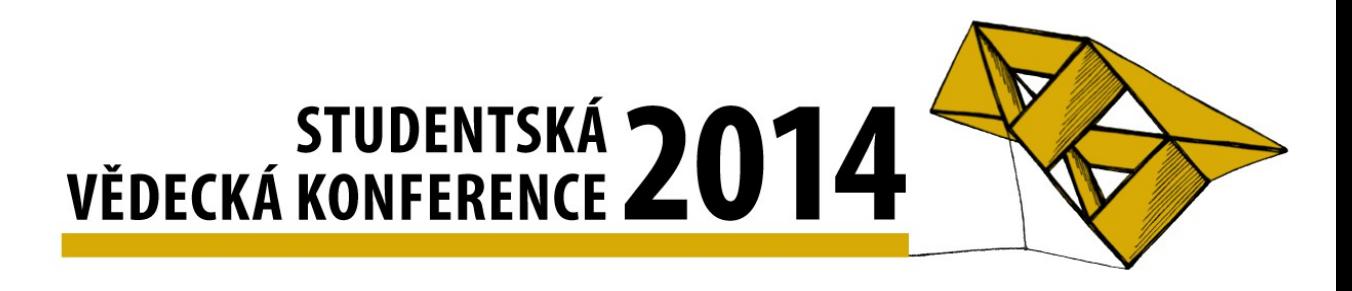

## Testování

- uživatelské
	- Windows, Linux
	- Google Chrome, Mozilla Firefox, Internet Explorer 9+
- základní Unit testy

#### Implementace

- Synology server
	- rychlost, nastavení serveru

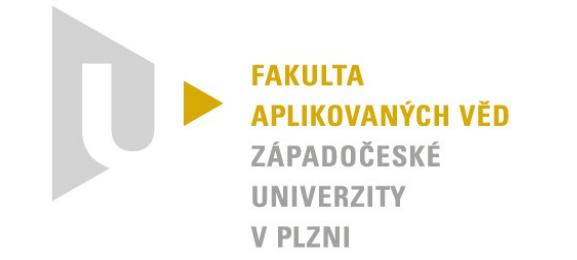

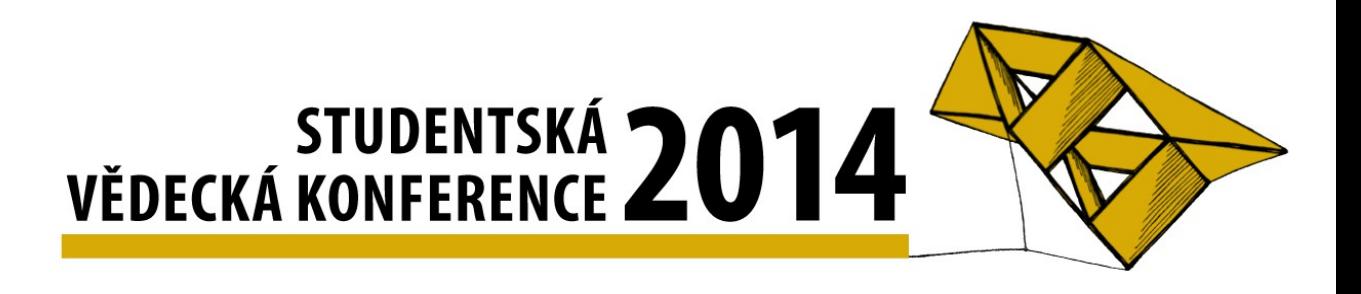

# Závěr

- splnění zadání
- řešení úprav nastavení serveru (SSH)
- úprava vizuálního stylu aplikace
- zdrojový kód je dostupný pod MIT licencí na: www.github.com/tonda13/bp

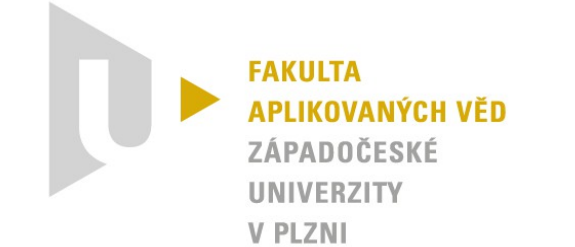

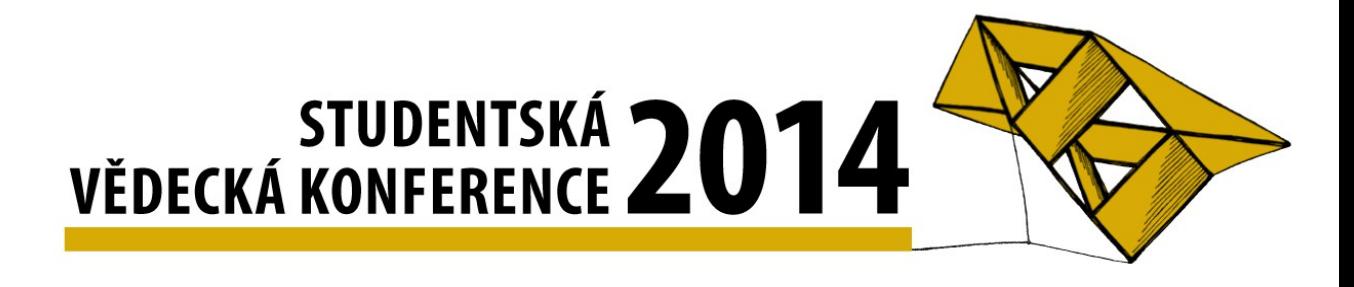

#### Děkuji Vám za pozornost.